## SAP ABAP table TLIBT {Function Group Short Texts}

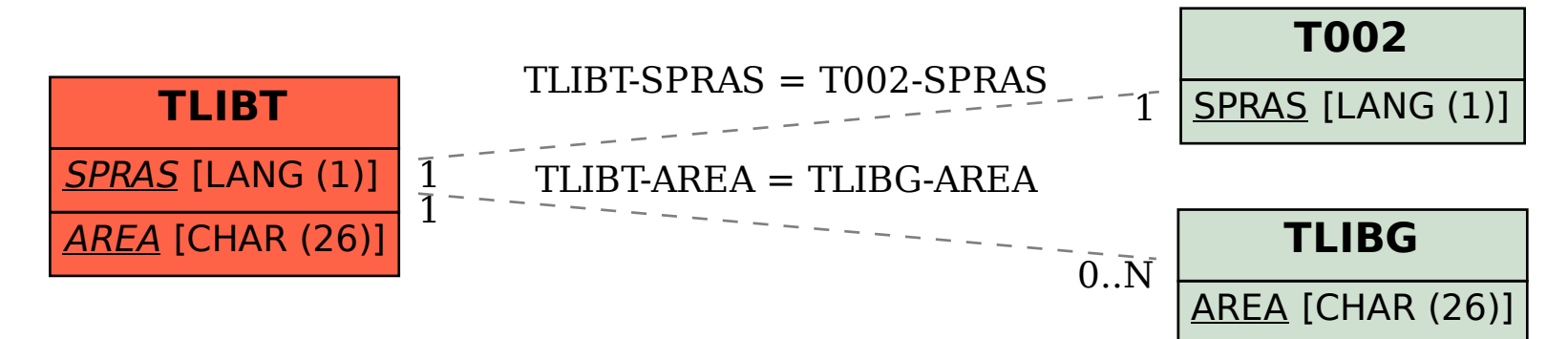